# Generazione di codice

- Gerachia di macchine: sorgente, target
- Traduzioni guidate dalla sintassi: l'attributo codice
- Generiamo codice per le espressioni su macchine a stack: codice postfisso {NO - 2000}
- Un linguaggio intermedio: codice a tre indirizzi
- Generazione di codice su L.I. parte 1

Da strutture di una Macchina Astratta a strutture equivalenti (semantica) di una macchina (concreta)

generazione di codice corrispondente

mediante una traduzione di strutture

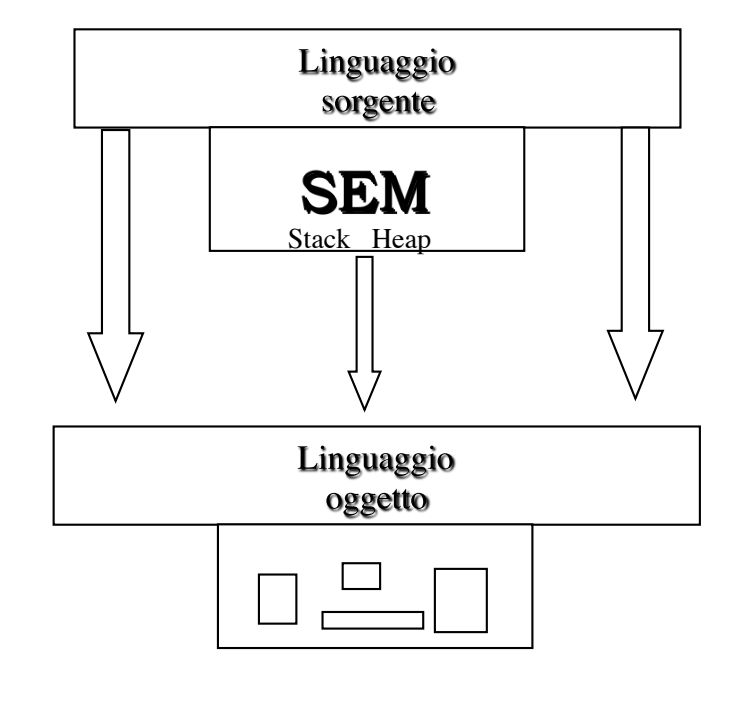

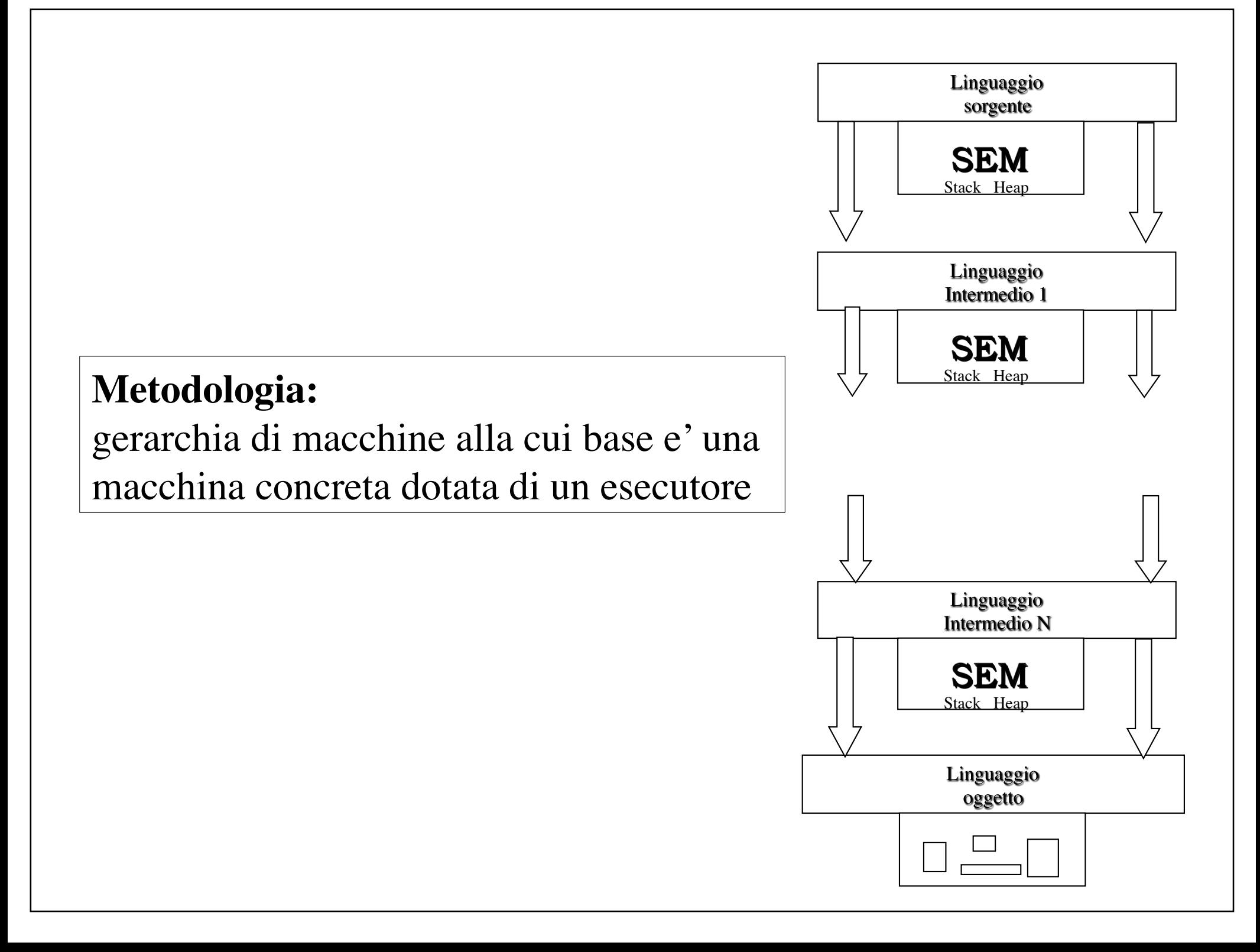

# **TECNICA**

ancora grammatiche ad attributi o SDD

codice generato = attributo

codice = valore di un'opportuna algebra i.e. opportune operazioni per: manipolare e comporre codice

un semplice e vantaggioso *codice* per le espressioni.

postfissa: opd1 opd2 opt

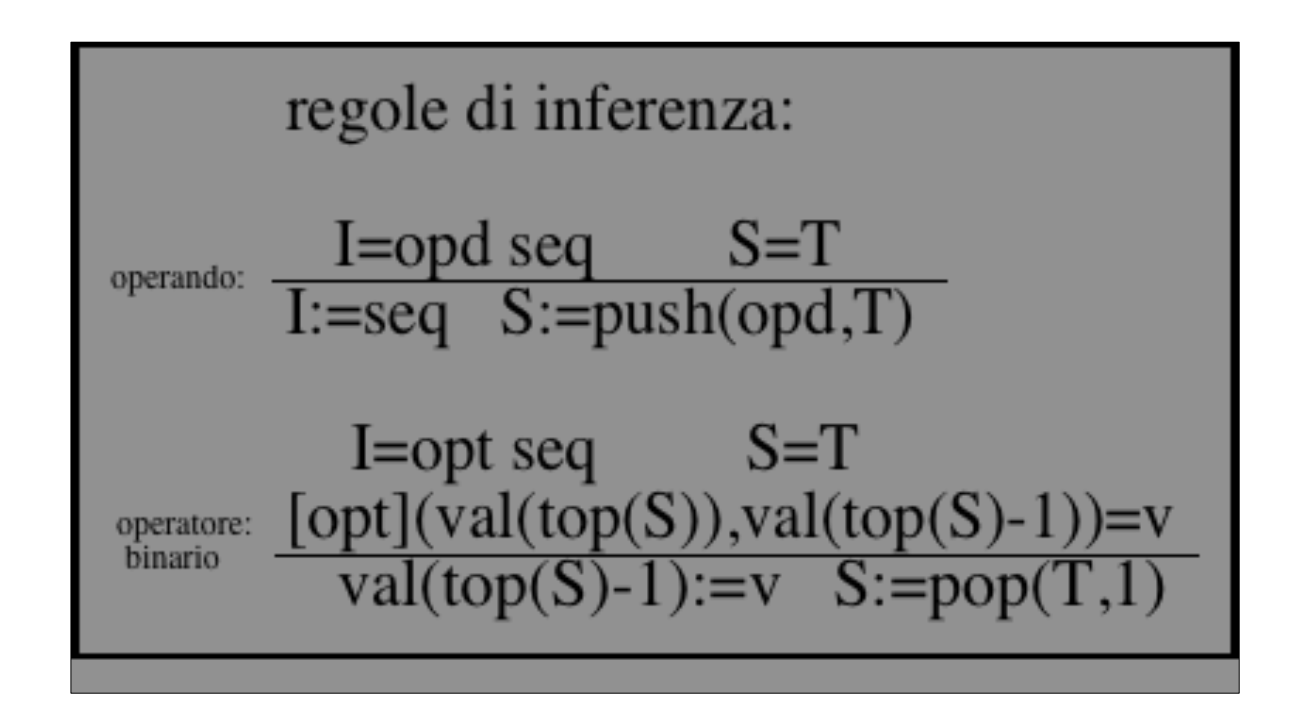

 $(x*3)+y$  diventa  $x 3 * y + 1$ osserva: [x]=valore di x  $[x]*[3]=v$  $[v]+[y]=z$ x 3  $\ast$ y  $+$ heap dati registro1 registro2 Stack controllo \* y + heap dati registro1 registro2 Stack controllo  $\mathbf{X}$ 3 y + heap dati registro1 registro2 Stack controllo  $\mathbf{X}$ **2** \*  $+$ heap dati registro1 registro2 Stack controllo  $\mathbf{V}$  $\bf{V}$ registro1 registro2 Stack controllo  $\mathbf{Z}$ heap dati

**Piano di traduzione**<br>attributi: in= codice sottoespressione sin. (ereditato di E', F') code= codice espressione(sintetizzato di E,E',F,F',T) loc= locazione di memoria per variabili (sintetiz) operazioni: \*= concatena (giustappone) codice postfisso

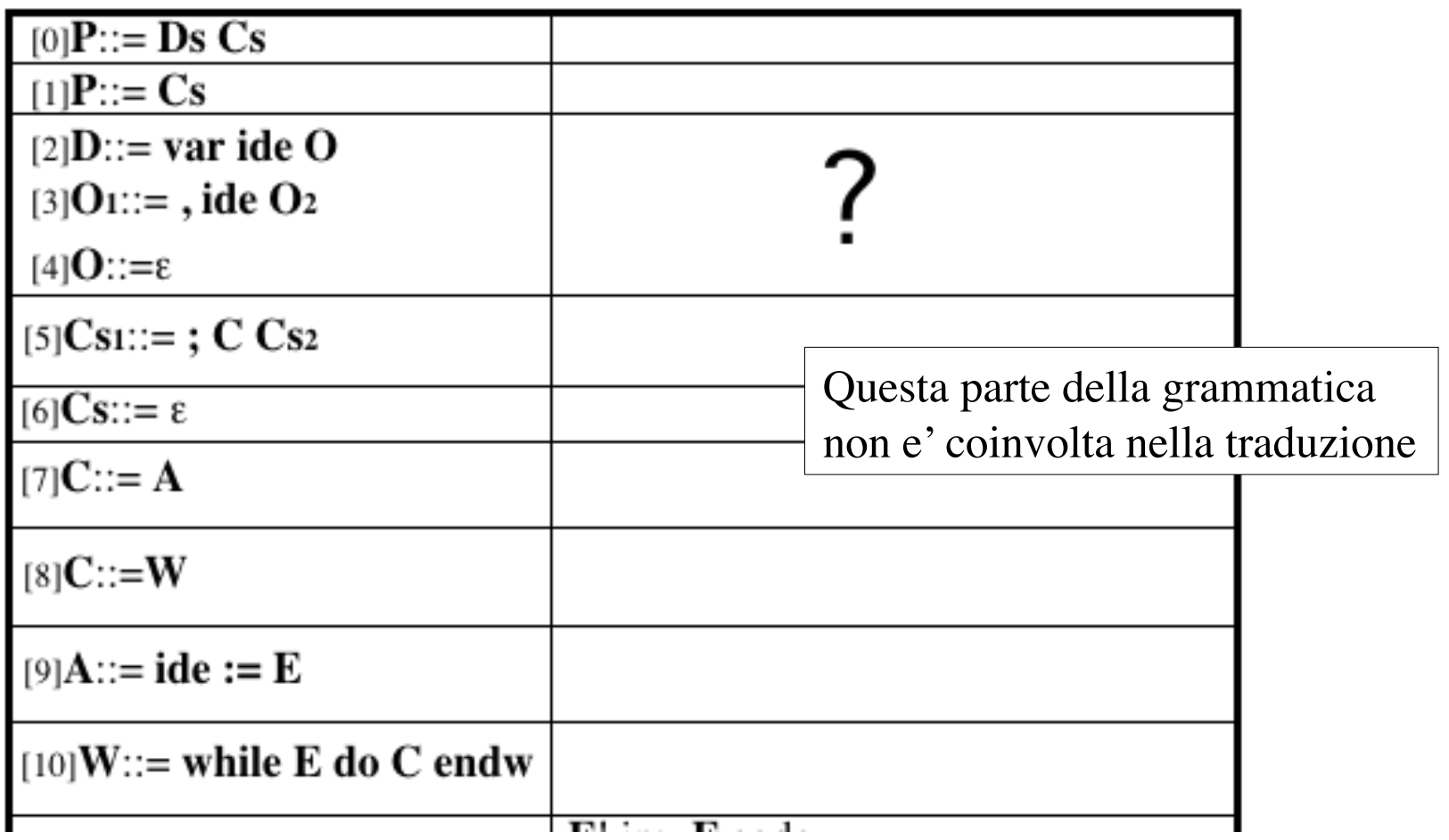

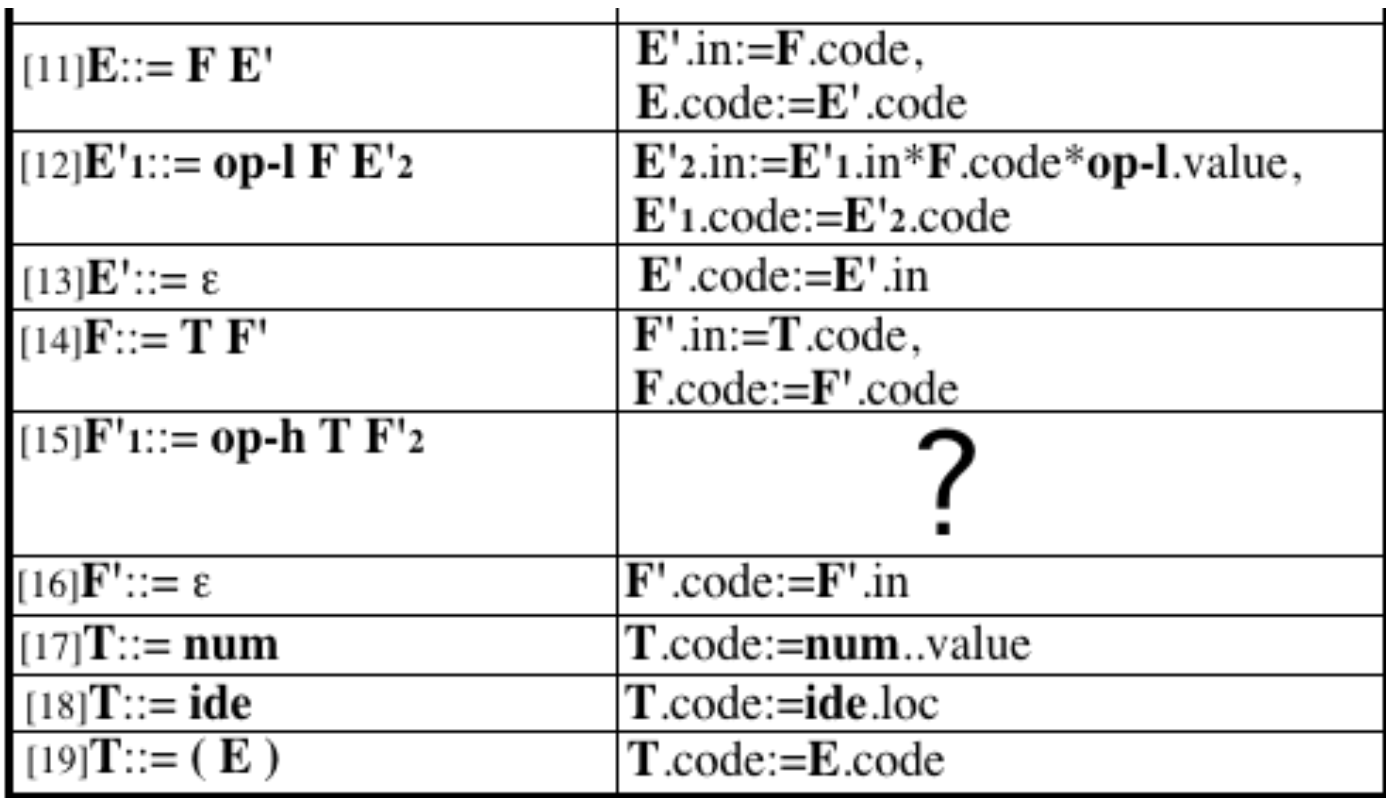

# UN LINGUAGGIO INTERMEDIO

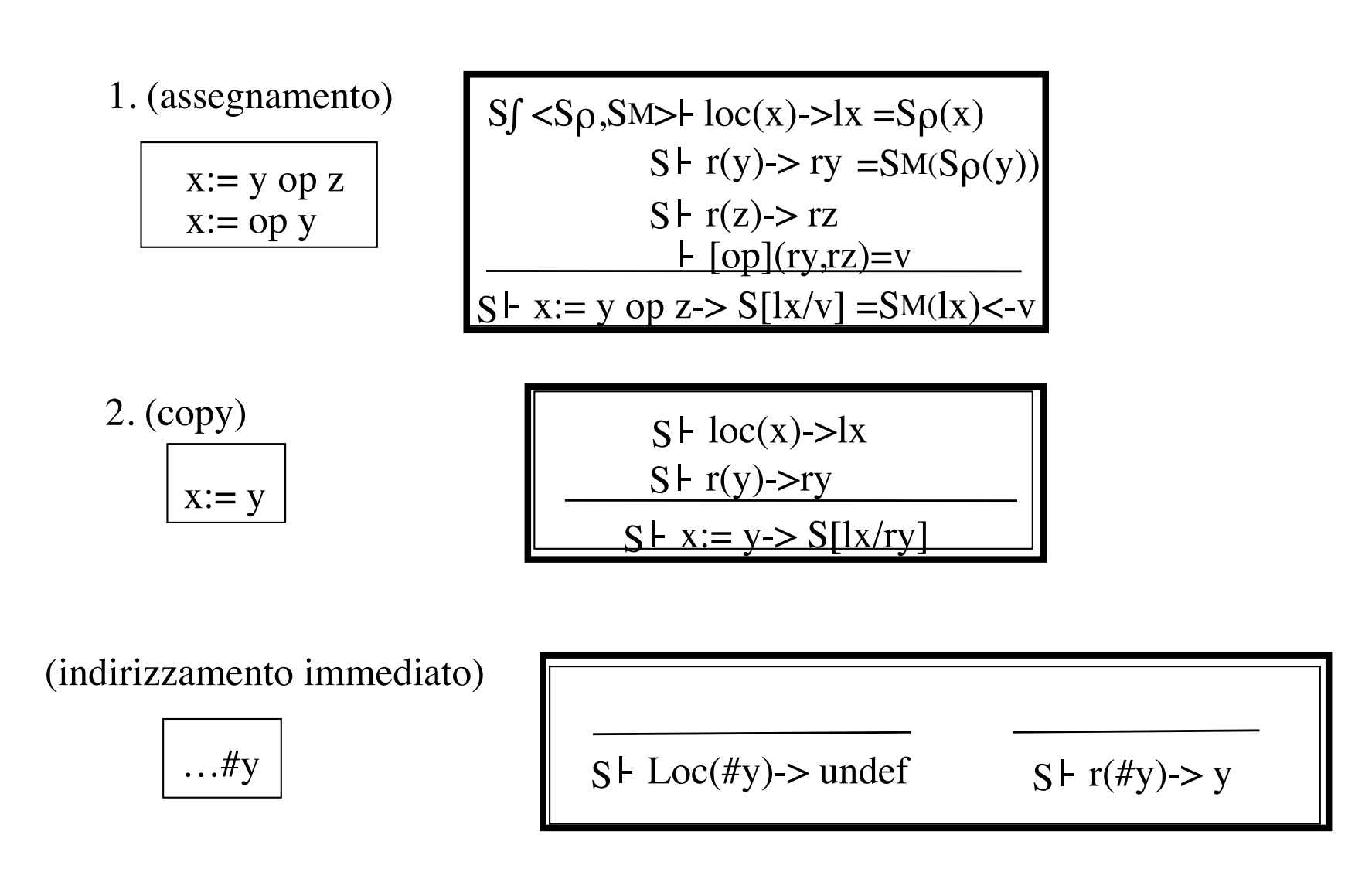

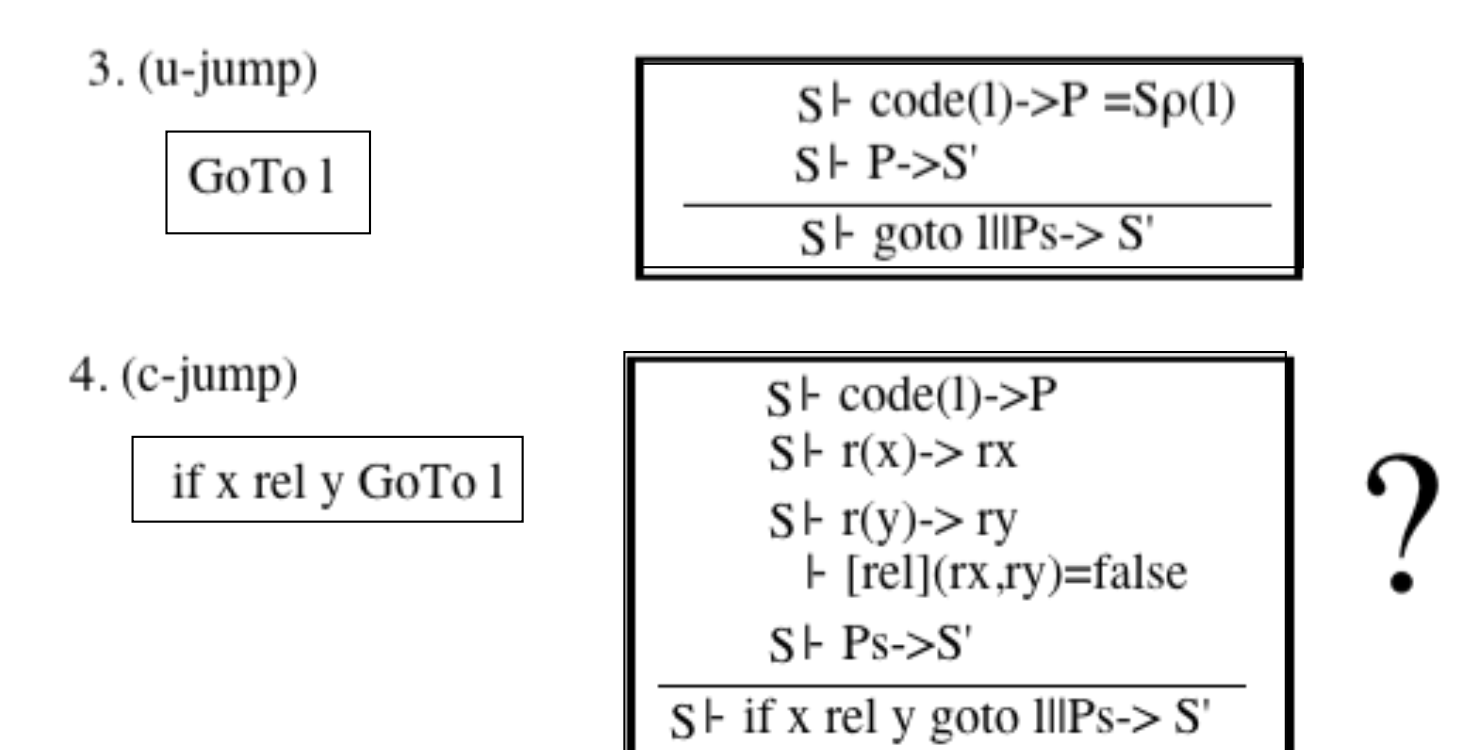

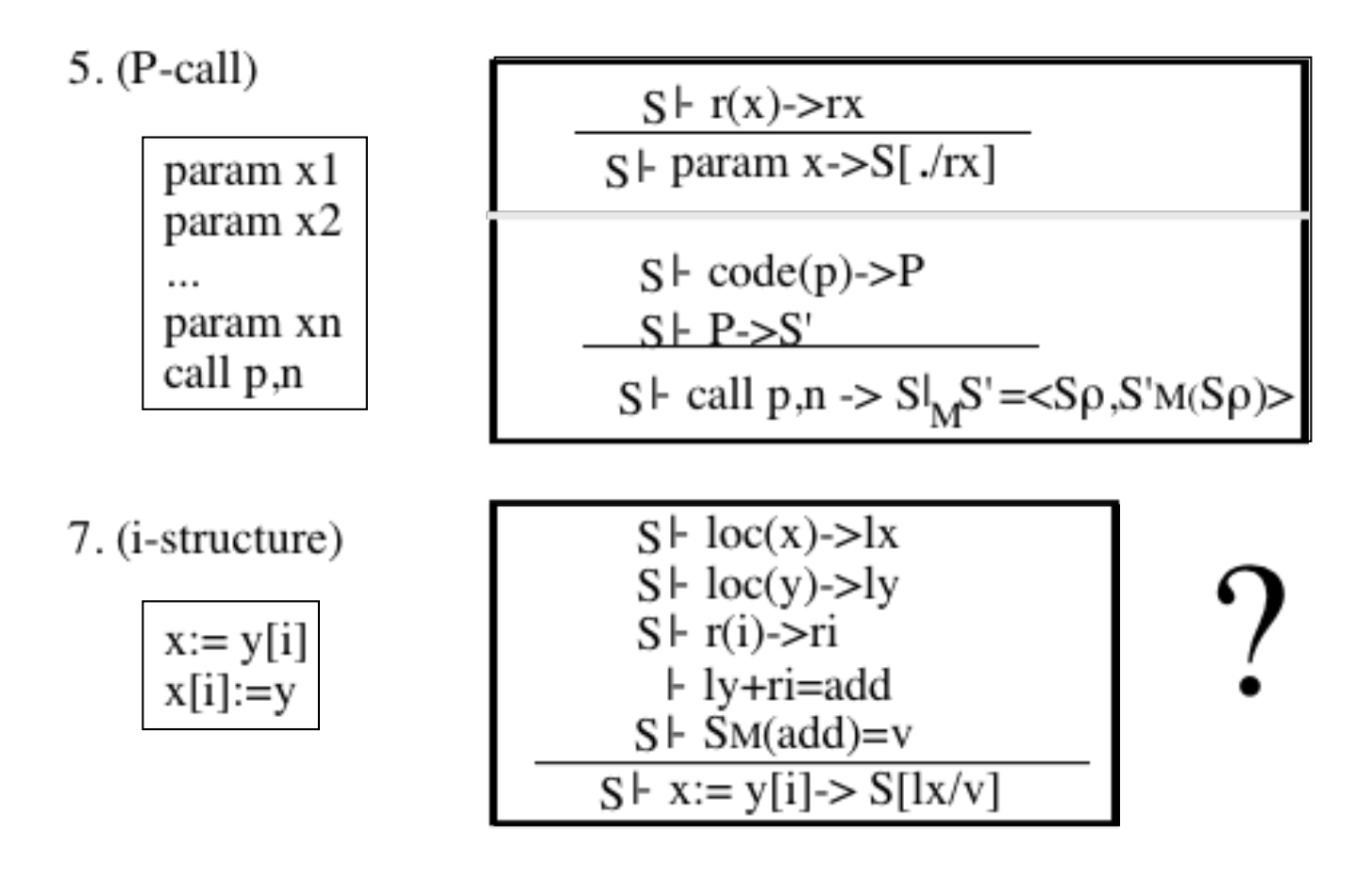

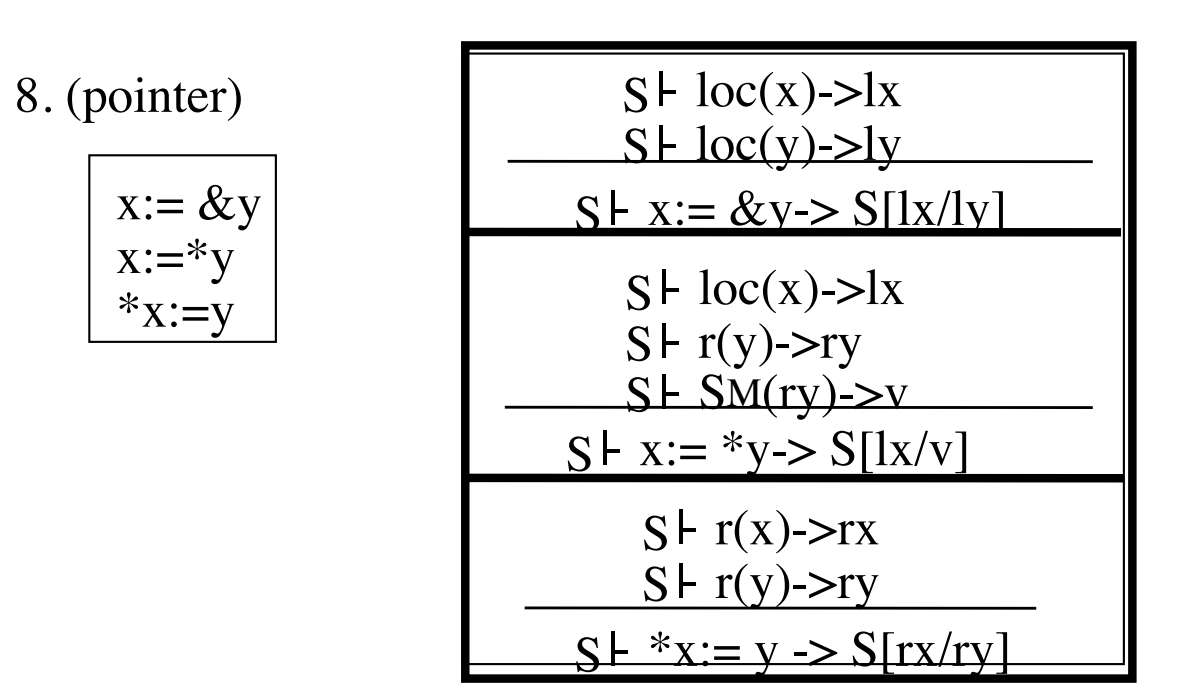

significato dei simboli:

 $1/r =$  updade di contenuto di l con r

- . = locazione corrente stm nel prog.
- $|| =$  concatenazione di codice

Traduzione delle espressioni di Semplice nel linguaggio intermedio

$$
\overline{x+y^*3}
$$
 sarà tradotto in: 
$$
t1 := y \cdot \log x + 3
$$

$$
t2 := x \cdot \log x + t1
$$

### **Dove**:

t1 e t2 = locazioni del linguaggio intermedio .loc = attributo il cui valore è una locazione di L.I. := è un comando di L.I.

**Operazioni nel meta**:  $newtemp: -> loc$  *gen*: expr -> **cmd**  *||*: **cmd cmd** -> **cmd** 

## Piano di traduzione

code= sintetizzato per il codice prodotto

**loc**= sintetizzato per la *locazione* [ogni sottoespressione calcola la locazione ove è posto il risultato]

**in**= ereditato per la *locazione* della sottoespressione sinistra

# Aggiungiamo la traduzione del comando di assegnamento

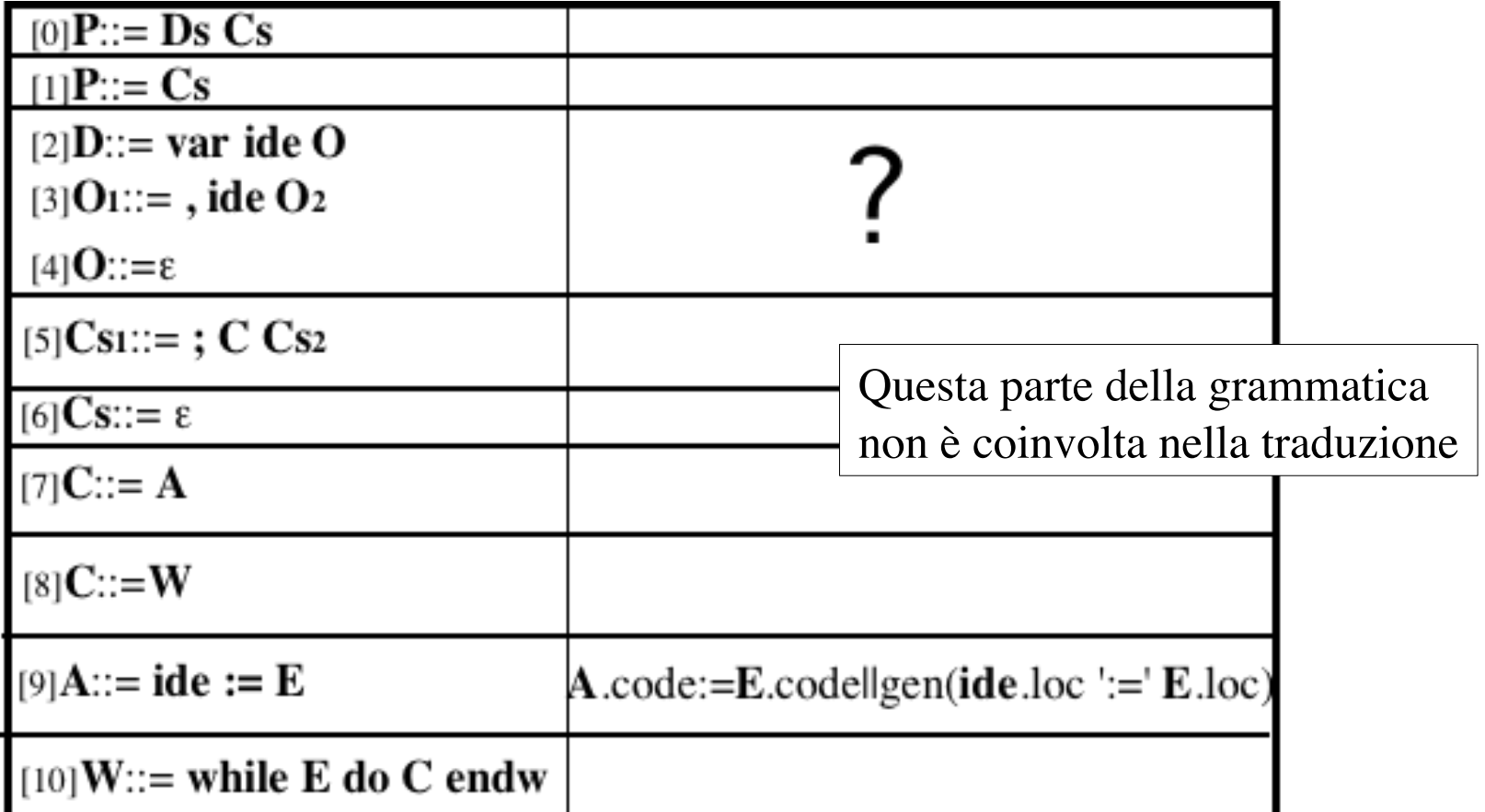

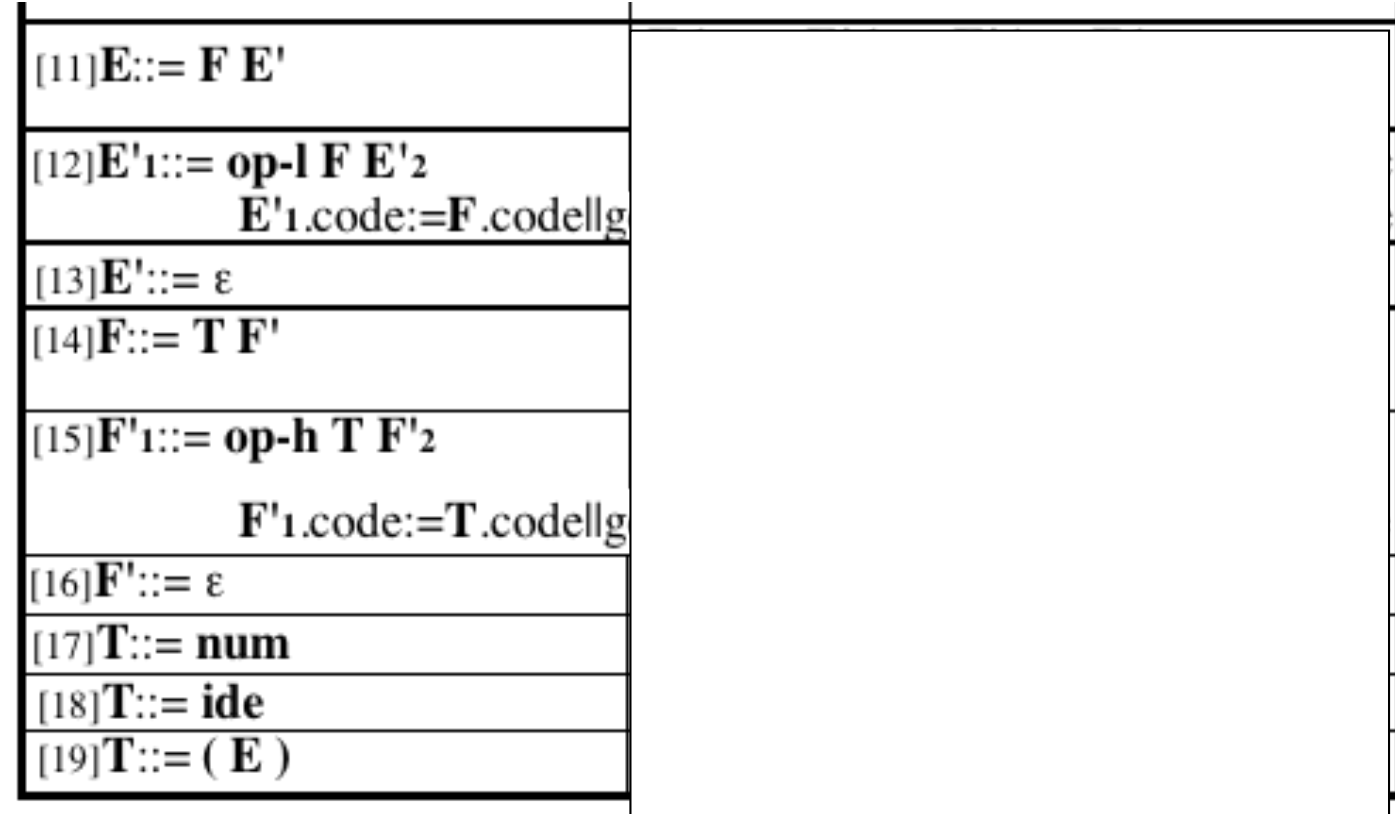

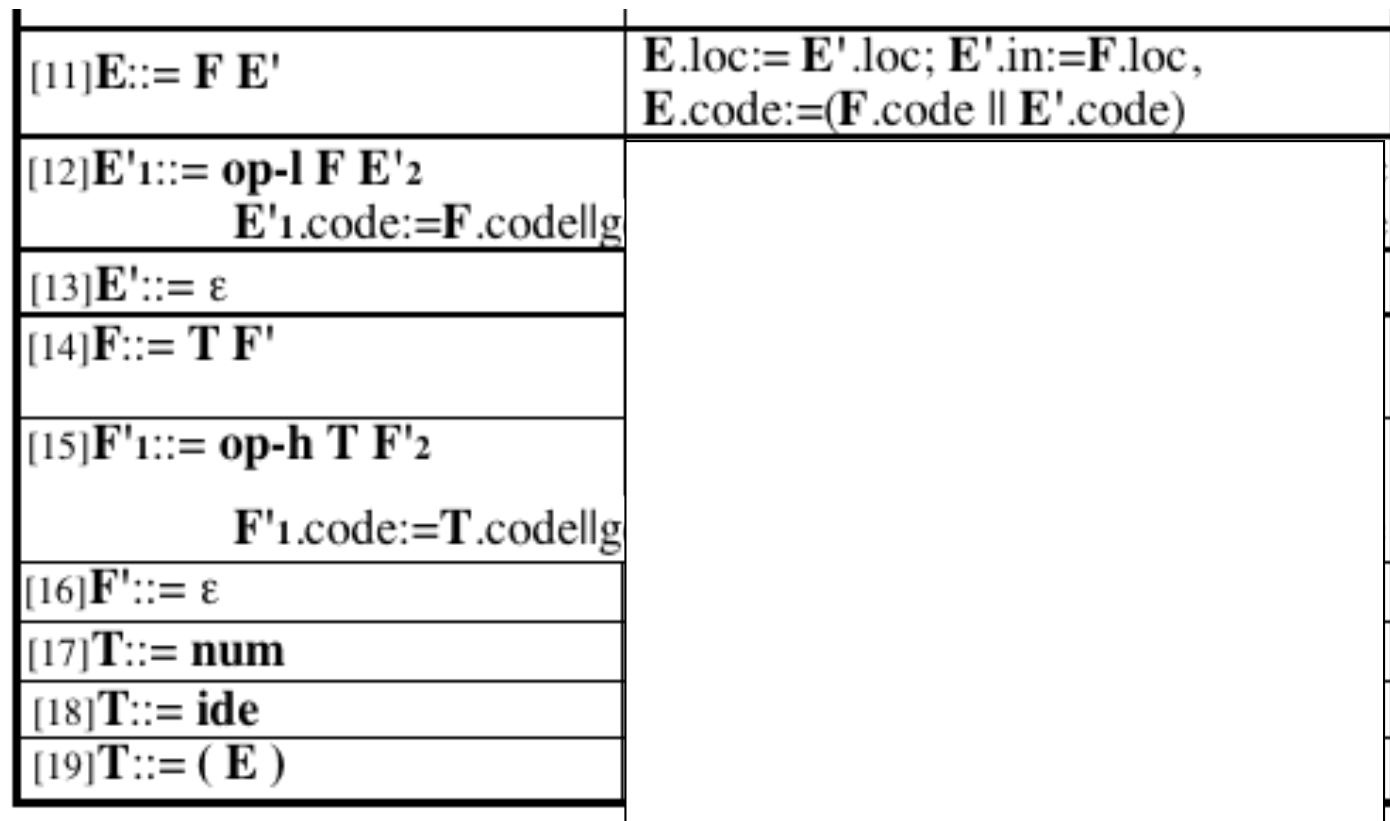

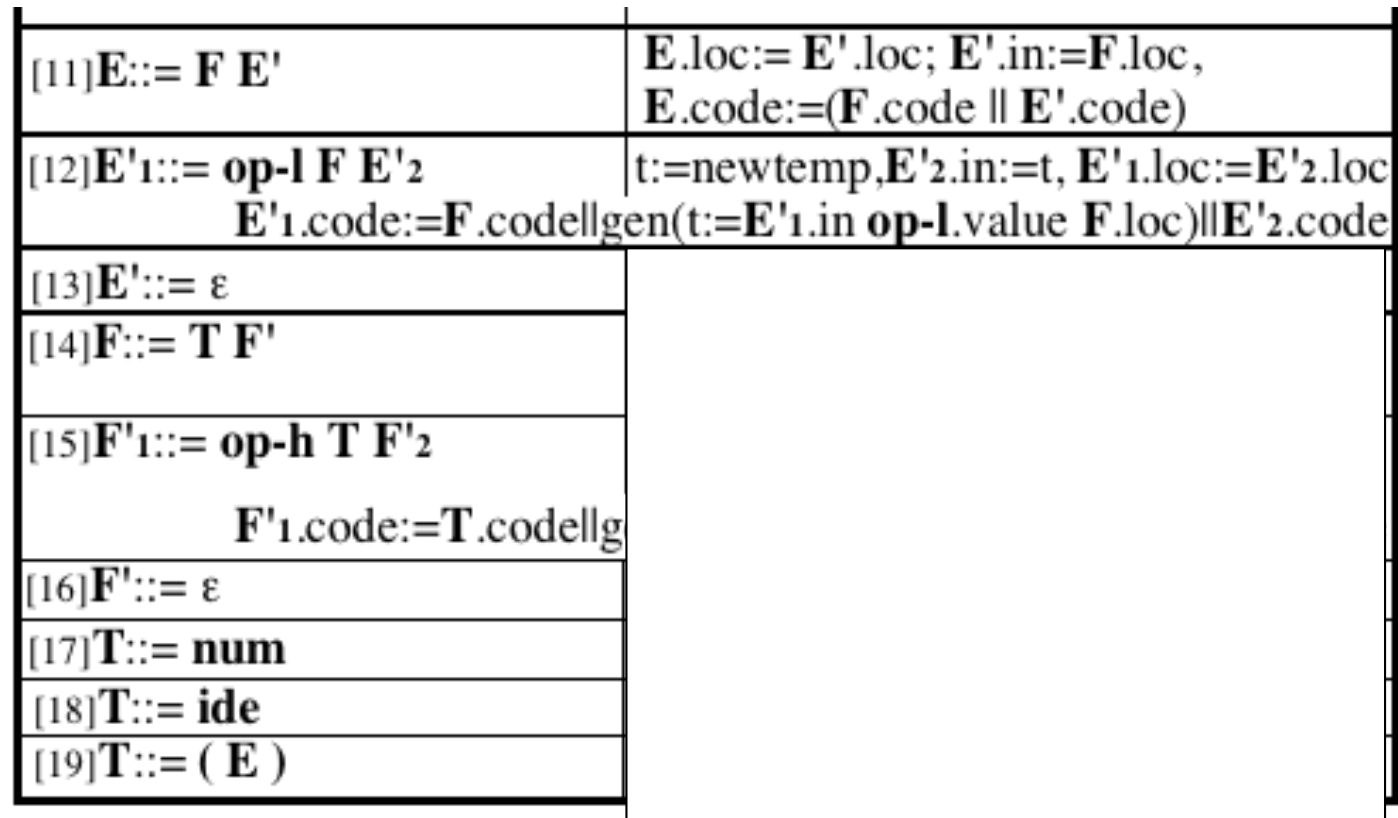

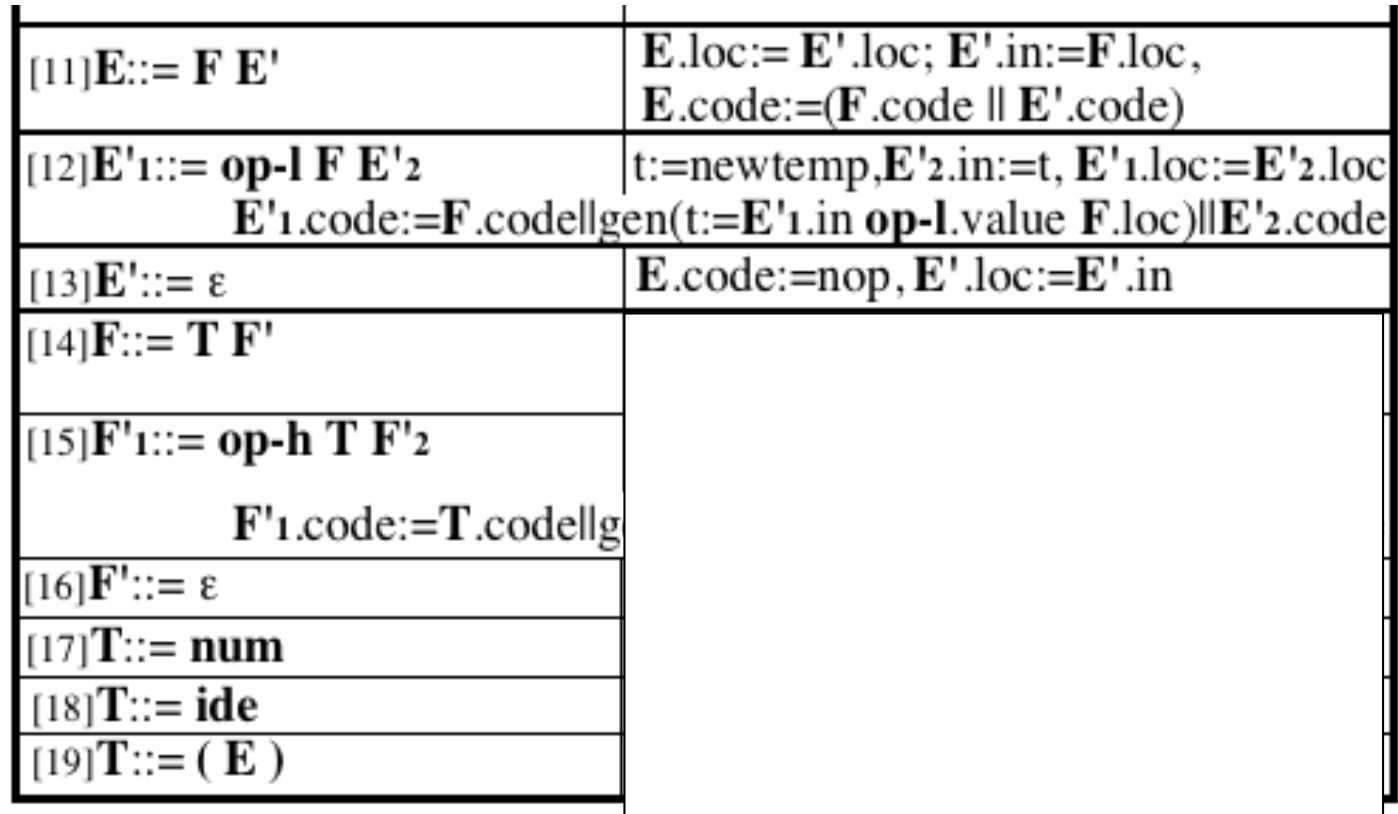

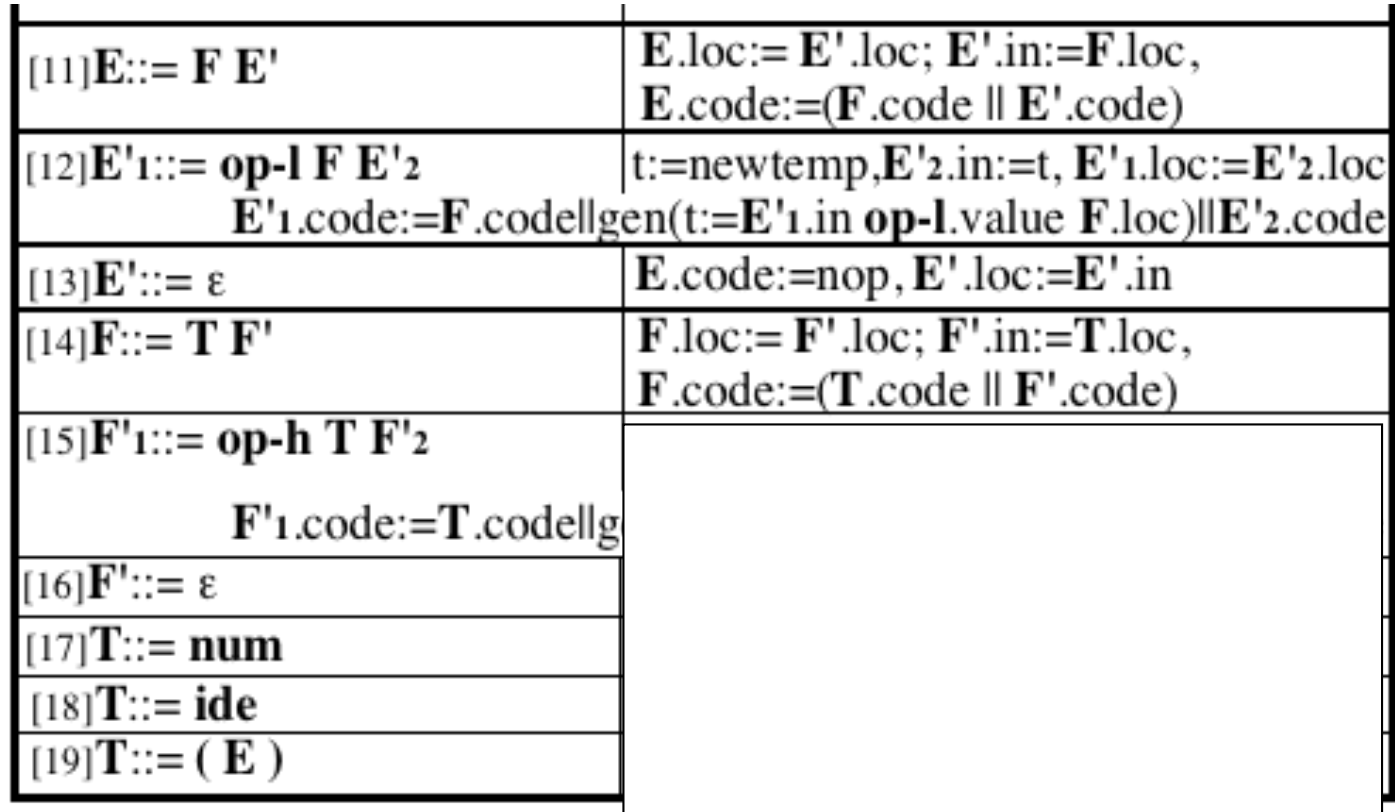

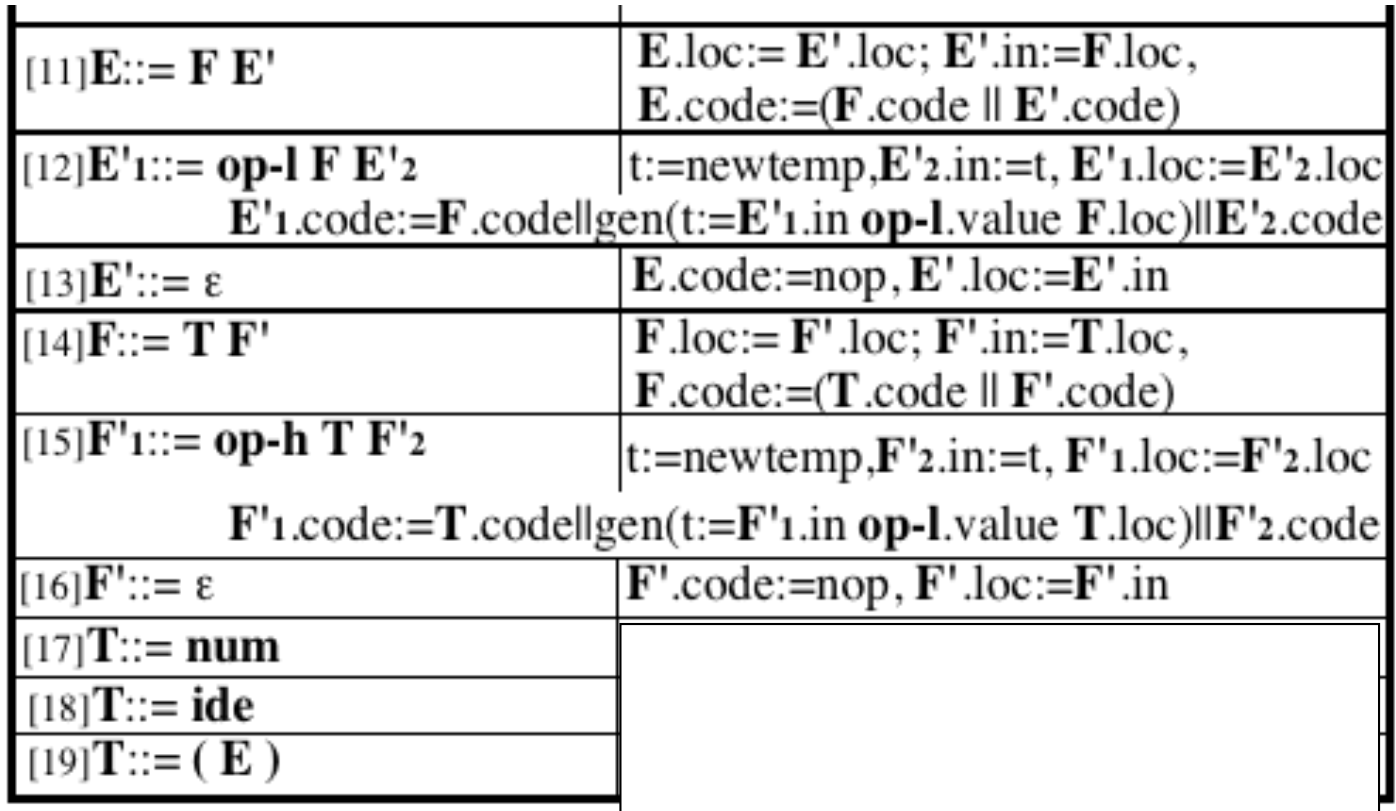

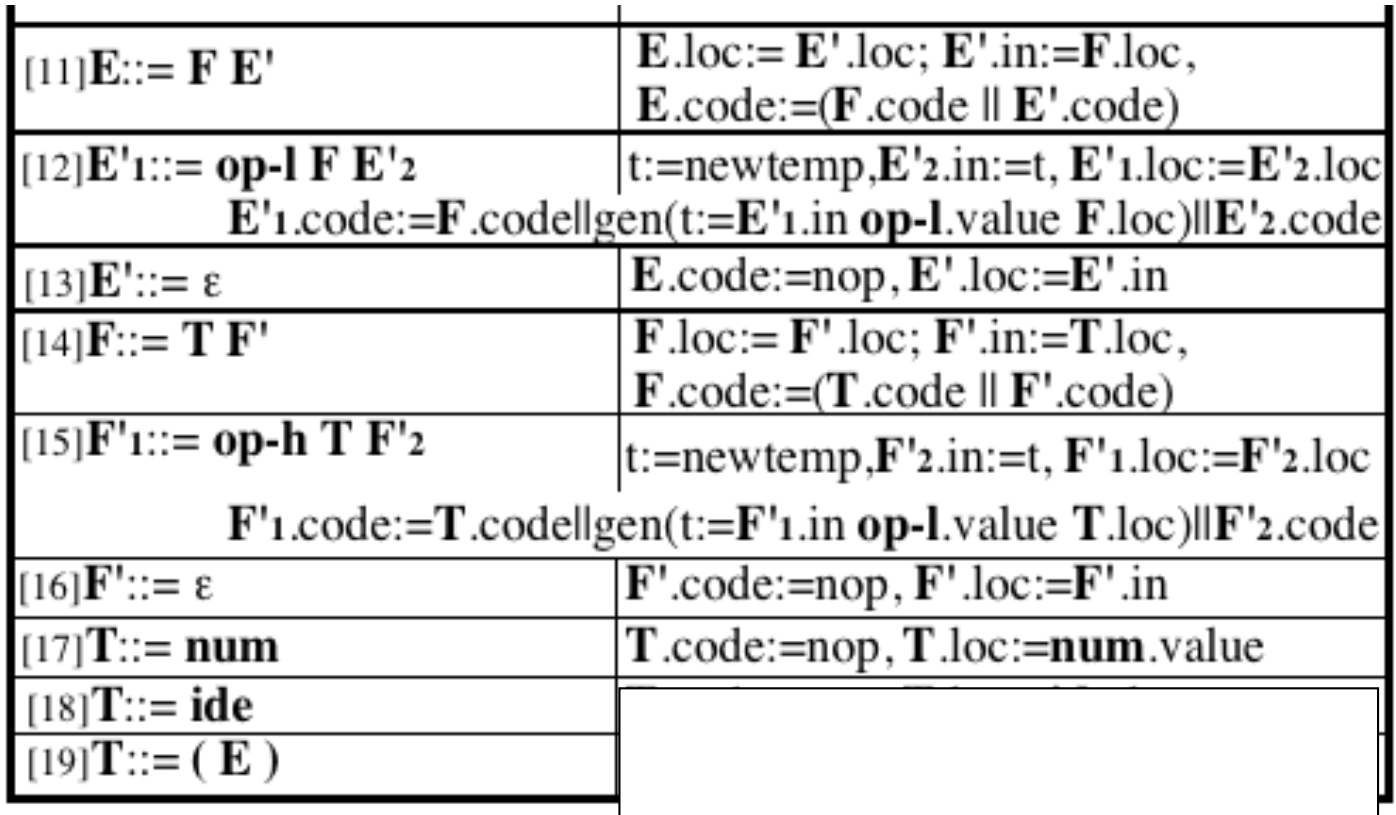

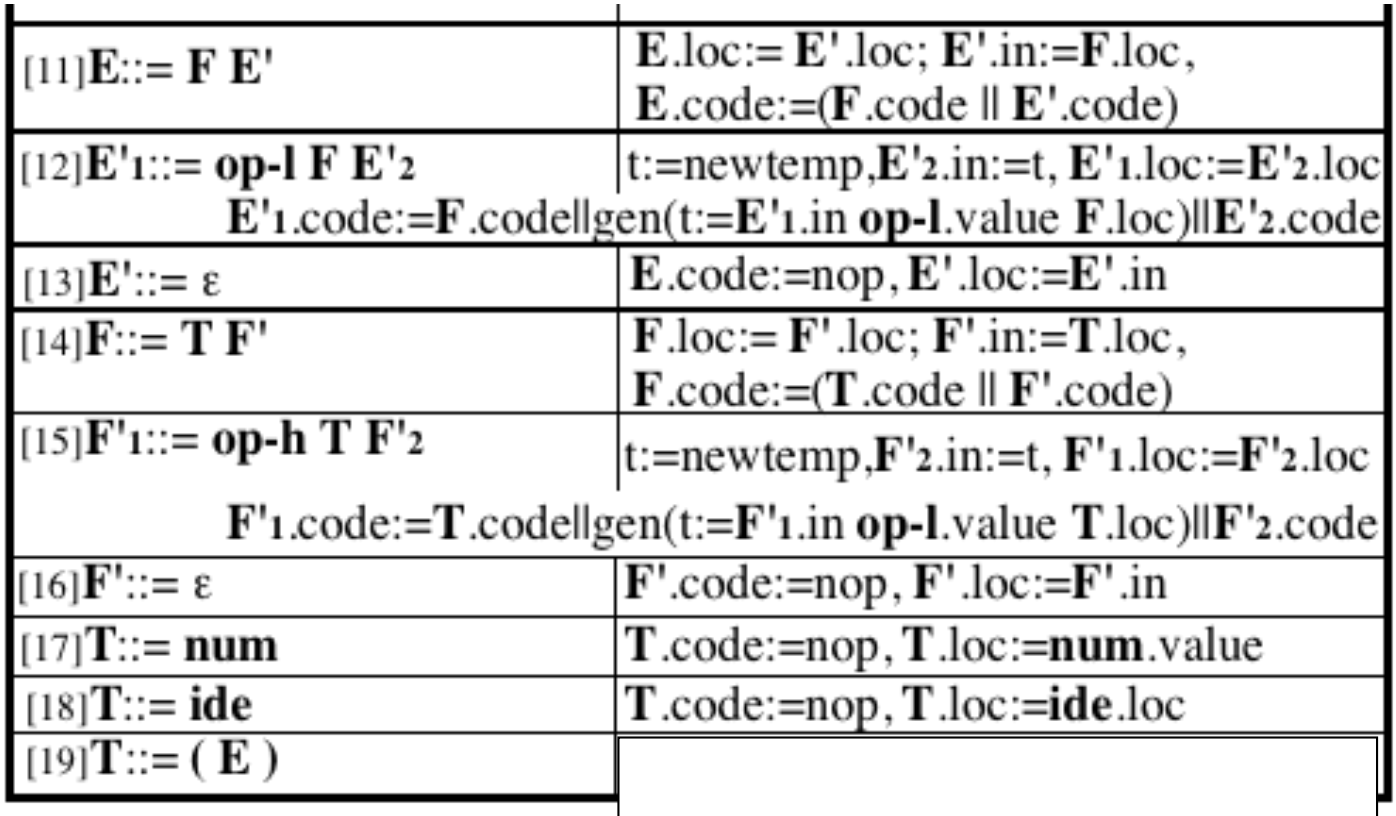

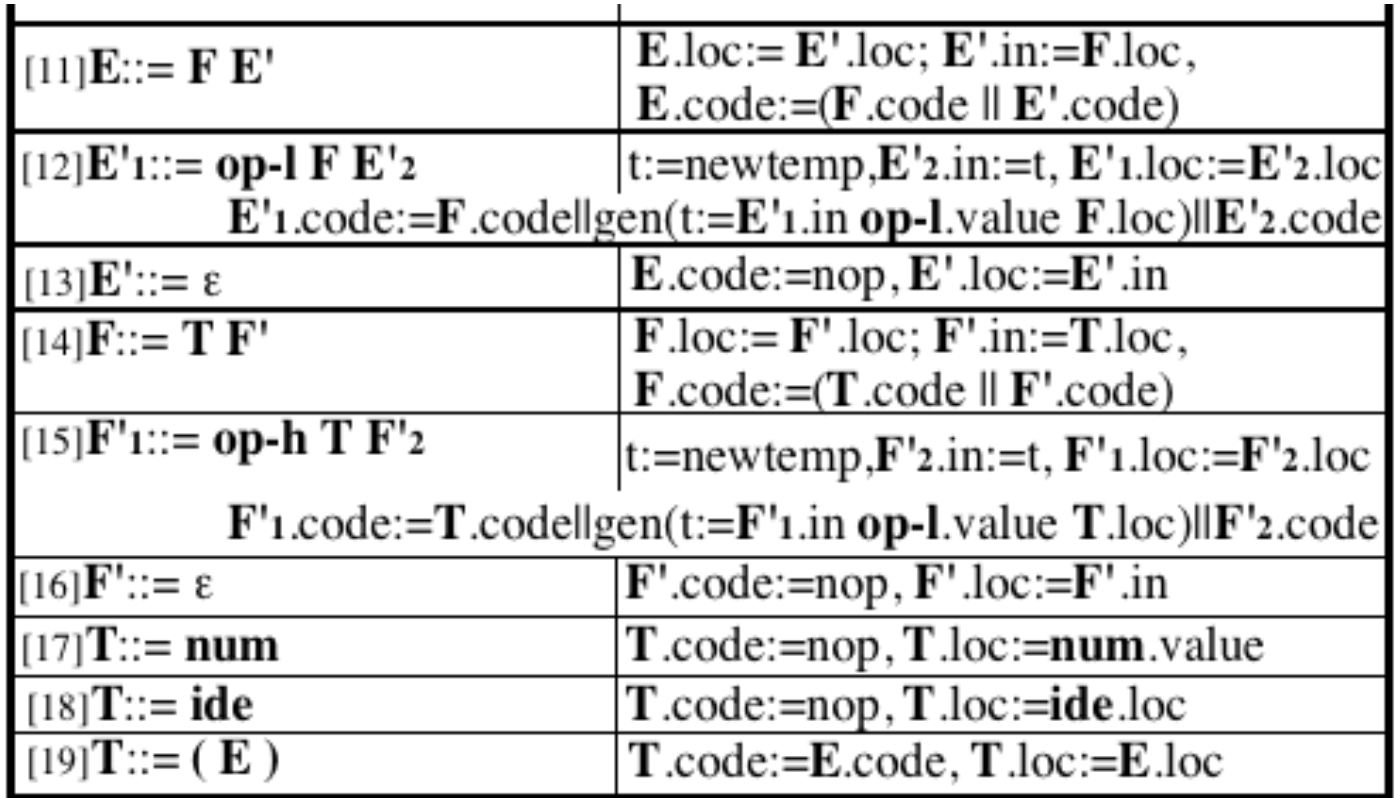

come risulta il codice generato per E.code allorche' E derivi la frase  $(x+2)*(y-x)$ 

il linguaggio target e' a 3 indirizzi perche' ogni stm e' rappresentabile con una word=32 bit secondo il formato:

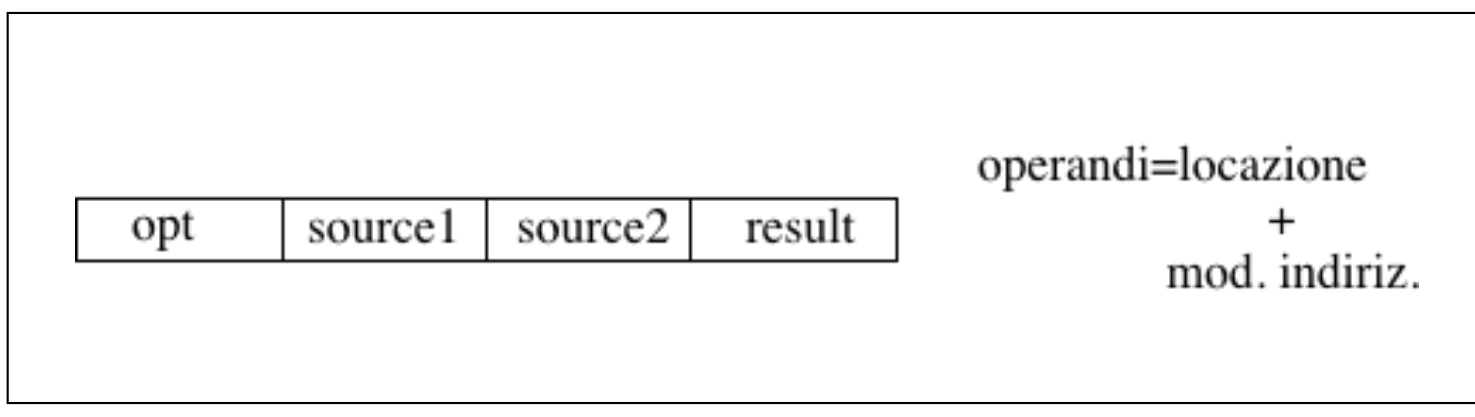

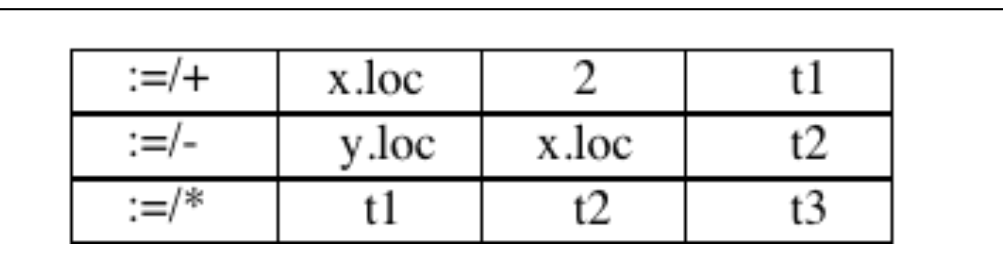

Osserva:

 il linguaggio a tre indirizzi prevede assegnamenti differenti per differenti operatori di espressioni

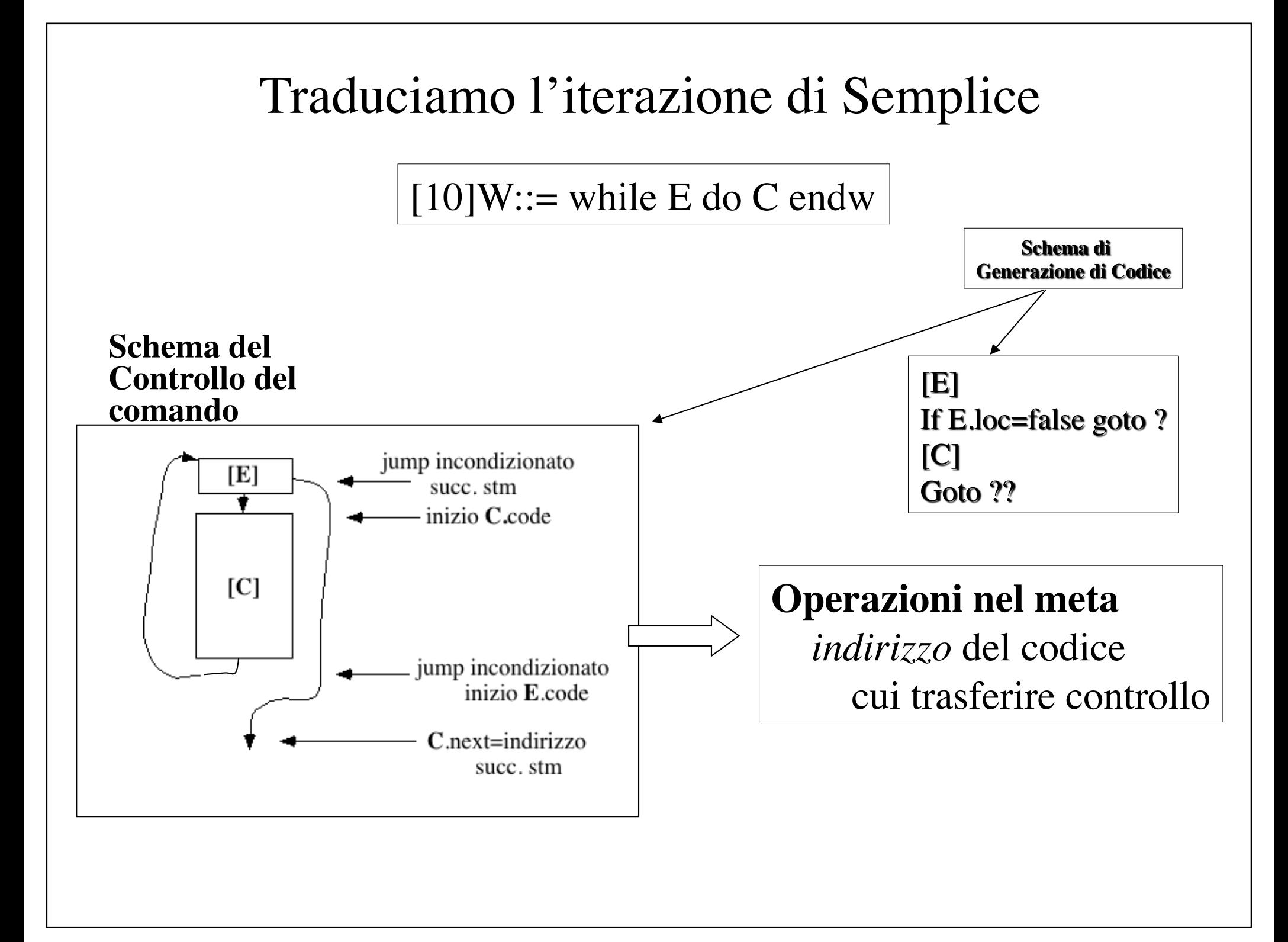

Piano di traduzione

 $Code = sintetizzato per il codice prodotto$ 

 $Loc = sintetizzato per la locazione$ [ogni sottoespressione calcola la locazione ove e' posto il risultato]

**begin, next** = sintetizzati per (etichetta) locazione inizio codice trasferimento controllo finale

#### [10]**W**::= **while E do C endw**

**W**.begin:=newtemp, **W**.next:=newtemp, **W**.code:= gen(**W**.begin ':')|| **E**.code|| gen('if' **E**.loc '=' 'false' 'goto' **W**.next)|| **C**.code||gen('goto' **W**.begin) gen(**W**.next ':')

# Traduciamo la sequenzializzazione di Semplice

 $[5] Cs1 ::= ; C Cs2$ 

 $Cs1.code:= C.code \parallel Cs2.code$ 

Come risulta il codice generato per<br>C.code allorche' C derivi la frase:

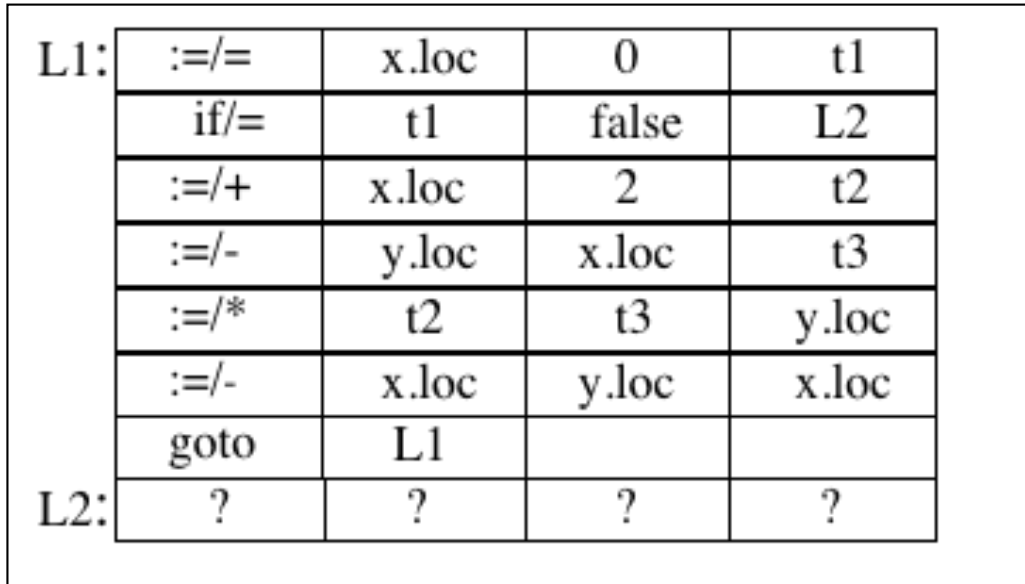

Questo codice e' codice del nostro linguaggio intermedio???

sono previsti stm con label???